*être eteints et rangés dans les sacs.*

Soient les déclarations suivantes :

 $\alpha$  const std:: string hello = "Hello";

 $\Box$  La ligne 1 est valide et la ligne 2 n'est pas valide  $\Box$  La ligne 1 n'est pas valide et la ligne 2 est valide

> $std :: string name;$  $std :: cin \gg name;$

 $std :: coin \geq > name$ :

 $return 0$ :

 $\lt\lt$  "Et quel est le votre ? ";

 $\Box$  La ligne 1 et la ligne 2 ne sont pas valides ■ la ligne 1 et la ligne 2 sont valides

const std:: string message = hello + ", world" + "!";

 $std::count \ll "Comment \text{ vous appeller} \text{ vous ?}$ ":

 $std::count \ll "Salut" \ll name \ll "!" \ll std::endl$ 

 $std :: count \ll$  "Enchante "  $\ll$  name  $\ll$  std:: endl;

valeur indicative. Question 1 (1 point)

Question 2 (1 point)

 $\int$  int main ()

{

}

Soit le programme suivant :  $\#include$   $\leq$  i ostream  $>$  $\#include$   $\leq$   $\leq$ 

 $C++$ 

Interrogation du 09 octobre 2008

Sujet n $2$ 1/2h Tous documents autorisés.

*Les calculatrices, baladeurs et autres appareils électroniques sont interdits. Les téléphones mobiles doivent*

Toutes les questions sont indépendantes. Pour les questions à 1 point, vous obtenez 1 point si vous avez coché toutes les cases correspondant à des réponses justes et seulement celles-ci. Pour les questions à 2 points acceptant plusieurs réponses, vous perdez 1 point par réponse éronnée (case juste non cochée ou case fausse cochée).La note minimale à une question est 0. Le barème sur 11 points (8 questions) n'a qu'une

Nom: Prénom:

Si à l'invitation l'utilisateur entre les noms suivants, quel sera la suite de l'affichage ? Comment vous appelez vous ? James Sawyer Ford Salut James! Et quel est le votre ? Enchante Sawyer Ford Salut James!

Et quel est le votre ? Enchante Sawyer

 Salut James Sawyer! Et quel est le votre ? Enchante Ford

□ Salut James Sawyer Ford! Et quel est le votre ? Et attend que l'on entre notre nom.

### Question 3 (2 points)

Soit le bout de code suivant :

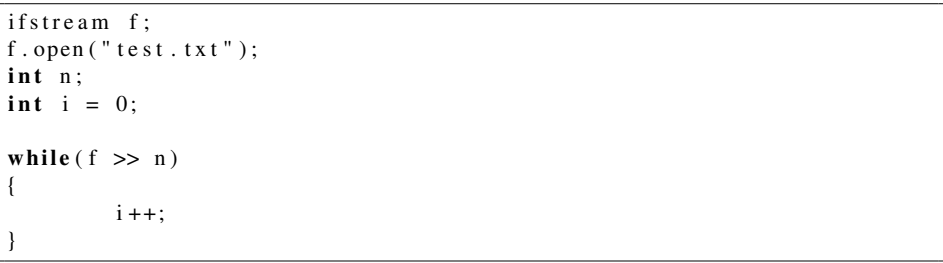

La variable i n'est pas ou plus incrémentée si :

- test.txt n'existe pas
- Si on atteint la fin du fichier
- $\Box$  i n'est jamais incrémentée
- $\Box$  i ne s'arrête jamais d'être incrémentée (boucle infinie)

#### Question 4 (1 point)

Soit la suite d'instructions :

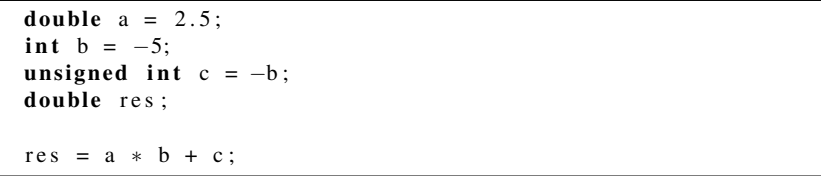

Que contient res ?  $\Box$  Une valeur indéfini  $\Box$  2.5  $-7.5$ 

Soit la déclaration de la fonction  $f$ :

double f (vector  $\langle$  of stream > v)

L'appel de cette fonction se fait par :

- Valeur
- Référence
- Const référence

## Question 6 (2 points)

Soit le bout de code suivant :

```
\boxed{\textbf{for}(**********.***}: \textbf{iteration} \space i = m.\textbf{begin}(); i := m.\textbf{end}();++i}{
           for ( unsigned int j = 0; j!=i ->size (); ++j){
                        res += (*i) [i];\cot \ll \text{res} \ll \text{endl};
            }
}
```
### Quel peut être le type de m ?

vector<string>

vector<int>

- vector<vector<double> >
- list<vector<double> >
- list<vector<string>>
- vector<list<string> >

### Question 7 (1 point)

Soit le code suivant :

1  $for (string::size_type j = 0; j != ch.size(); ++j)$ 

3 }

 $2$  cout  $\lt \ch[i];$ 

Par quoi peut-on remplacer la ligne 1 ?

### $\Box$  Par rien

- **for(string::size\_type**  $j = 0$ ;  $j := ch.length()$ ; ++j)
- **for(string::iterator it = ch.begin(); it != ch.end(); ++it)**
- //A condition de changer la ligne 2

```
Polytech'Paris–UPMC SOLUTIONS ELI5
```
# Question 8 (2 points)

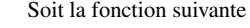

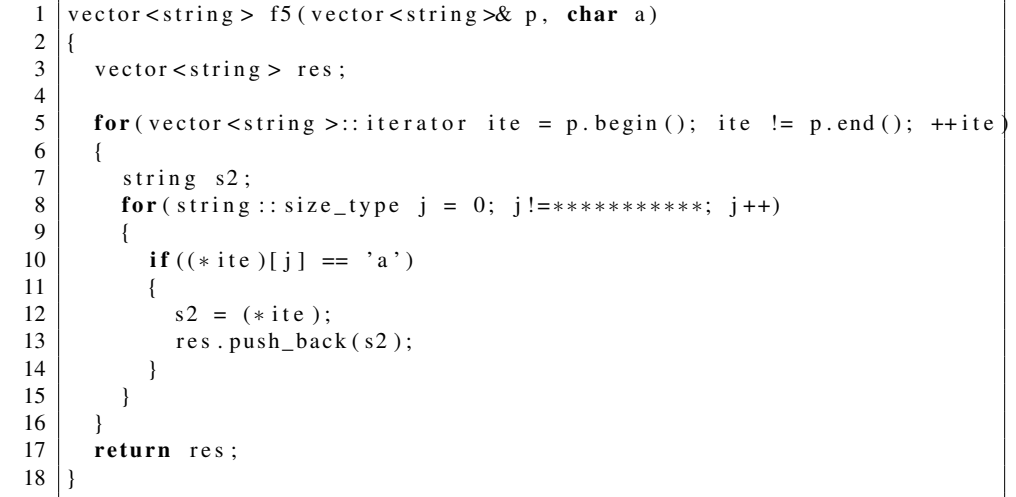

Qu'est-il correct d'écrire à la ligne 8 à la place des étoiles.

- $\Box$  s2.size()
- $\Box$  ite.size()
- $\blacksquare$  ite- $\gt$ size()
- $\Box$  ite.begin()
- $\Box$  ite- $\gt{begin}$